# FEUP

## Licenciatura em Engenharia Informática e Computação Tecnologia de Sistemas de Gestão de Bases de Dados 2001/2002

Exame de Avaliação

26 de Julho de 2002

Resolução do Exame (29 de Julho de 2002)

## 1. Armazenamento de Dados: Ficheiros e Registos [5 pontos]

Para guardar de forma persistente os dados de um Sistema de Informação, os SGBD usam ficheiros com registos.

Descreva os dois formatos possíveis para registos e compare-os por forma a evidenciar as vantagens e desvantagens de cada um deles.

Resposta:

1. Formato com registos de tamanho fixo: é mais fácil de implementar já que, como o tamanho do registo é fixo, os registos podem ser guardados consecutivamente; é muito rápido obter os endereços dos registos.

2. Formato com registos de tamanho variável: é muito mais flexível já que pode guardar e manter registos de tipo diferente no mesmo ficheiro, permite registos com campos de tamanho variável e permite registos com campos repetidos; pode ser implementado usando um símbolo especial para representar o fim do registo; pode também ser implementado usando registos de tamanho fixo e pointers.

## 2. Indexação e Ordenação [15 pontos]

Considere um esquema de relação  $R(ABCD)$  e uma dada instância com 1000000 registos e com 10 registos por página. A relação está guardada num ficheiro ordenado no atributo  $A$ , sendo  $A$  uma chave candidata com valores entre 0 a 999999.

Considere as seguintes interrogações:

- I1: Mostrar todos os tuplos de R
- **I2:** Mostrar todos os tuplos de R tais que  $A < 100$
- **I3:** Mostrar todos os tuplos de R tais que  $A = 100$
- **I4:** Mostrar todos os tuplos de R tais que  $A > 100$  e  $A < 200$

Considere, por último, 3 estratégias para obter as respostas:

- E1: scan de todo o ficheiro
- E2: uso de uma  $B+$  tree no atributo R.A
- E3: uso de um índice hash no atributo  $R.A$

Calcule o custo de obter os registos para cada interrogação I1 a I4 usando cada uma das 3 aproximações E1 a E3 (pode apresentar os resultados, por exemplo, numa tabela com 12 células); com base nesses cálculos escolha a aproximação com menor custo para cada interrogação.

#### Resposta:

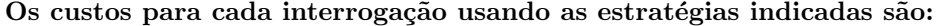

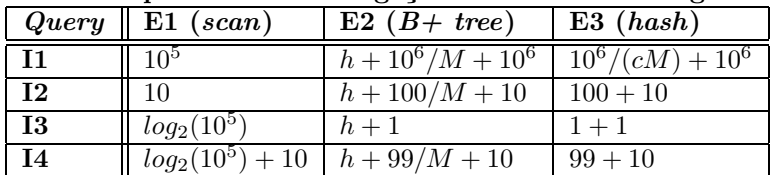

Considerando  $B = 10^5$  (páginas),  $h = 3$  (altura da árvore),  $M > 10$  (entradas de dados por página) e  $c = 0.8$  (factor de enchimento), temos:

```
para I1: o melhor é fazer um scan
para I2: o scan (10 I/O) é melhor do que a B+ tree (23 I/O)
para I3: hash (2 I/O) é melhor do quer a B+ tree (4 I/O)para I4: B + tree (23 I/O) do que scan (27 I/O)
```
### 3. Optimização de interrogações [15 pontos]

Considere o seguinte esquema de relação de empregados de uma dada empresa:

Emp(codigo, nome, salario, idade)

A relação tem registos de 100 bytes guardados em 10000 páginas com 20 registos cada. Foram criados vários índices usando a alternativa  $(2)$  com entradas de dados que ocupam 20 bytes:

- $\bullet$  índice hash em codigo
- índice  $B+$  tree em salario
- índice  $B+$  tree, agrupado (clustered), em idade
- a) Apresente o melhor plano e o respectivo custo para responder à seguinte interrogação, considerando uma selectividade de 10% na condição.

```
SELECT *
FROM Emp
WHERE idade > 20;
```

```
Resposta:
```
Usando o índice  $B+$  tree agrupado em idade temos um custo igual ao custo da procura na árvore, mais o custo do scan do índice, mais o custo de retirar as páginas  $(2 + 10000 \ast$  $20/100 * 0.1 + 10000 * 0.1 = 1202$  **I/O).** 

b) Apresente o melhor plano e o respectivo custo para responder à seguinte interrogação, considerando uma selectividade de 10% na condição.

```
SELECT *
FROM Emp
WHERE salario > 1000;
```
Resposta:

Um scan tem um custo de 10000 I/O. Usando o índice  $B+$  tree em salario temos, no pior caso, um custo  $2 + 10000 * 20/100 * 0.1 + 10000 * 20 * 0.1 = 20202$  I/O). Por isso o melhor é o scan.

c) Apresente o melhor plano e o respectivo custo para responder à seguinte interrogação, considerando uma selectividade de 10% na condição.

```
SELECT AVR(salario)
FROM Emp
WHERE salario > 1000;
```
Resposta:

Pode ser usado um plano só no índice  $B+$  tree em salario, já que não precisamos dos tuplos, pois basta ter as entradas de dados para calcular a média dos salários. O custo é  $2 + 200 = 202$  **I/O.** 

## 4. Limitações do Modelo Relacional [5 pontos]

Para suprir as limitações do Modelo Relacional foram propostos novos modelos de dados, nomeadamente o Modelo Relacional-Objecto e o Modelo Orientado aos Objectos. ODMG ´e uma norma estabelecida para SGBDs O-O e inclui um modelo de dados e uma linguagem de interrogação.

Faça uma breve comparação do standard proposto em ODMG2.0 para linguagem de interrogação (OQL) com o standard existente para o modelo relacional (SQL92).

#### Resposta:

OQL possui objectos e identidade, expressões de caminho, invocação de métodos, polimorfismo e late binding mas, ao contrário de SQL92, não possui DML (operações de INSERT, UPDATE e DELETE).

5. SQL3, ADTs e Colecções [10 pontos]

Considere o esquema SQL3 apresentado de seguida:

```
CREATE ROW TYPE Address AS (
   street STRING, city STRING, country STRING
);
CREATE ROW TYPE Supplier AS (
    id INTEGER, name STRING, address LIST(Address)
);
CREATE ROW TYPE Part AS (
   id INTEGER, name STRING, colour STRING
);
CREATE TABLE Suppliers OF TYPE Supplier
   PRIMARY KEY (id);
CREATE TABLE Parts OF TYPE Part
   PRIMARY KEY (id);
CREATE TABLE Catalog (
   supplier REF(Supplier),
   part REF(Part),
   Cost REAL
   PRIMARY KEY (supplier, part)
);
```
Escreva uma interrogação SQL3 que mostre o nome dos fornecedores (Suppliers) que fornecem todas as peças de cor vermelha (red)

```
Resposta:
SELECT S.name
FROM Suppliers S
WHERE ( NOT EXISTS
   ( SELECT P.id
     FROM Parts P
     WHERE colour='red' )
   EXCEPT
   ( SELECT C.part->id
     FROM Catalog C
     WHERE C.supplier->id = S.id AND C.part->id = P.id AND C.part->colour='red')
   );
```
## 6. Módulos Persistentes em SQL3 [10 pontos]

Considere novamente a base de dados do problema 5.

Apresente o código SQL3 de um módulo persistente de servidor com o procedimento increaseCost, que soma amount ao custo da peça partid, e a função numberOf, que devolve o número de fornecedores que cobram por uma peça mais do que a média dos preços dessa peça.

```
increaseCost(partid: INTEGER, amount: REAL);
numberOf(): INTEGER;
Resposta:
CREATE MODULE Sales
      LANGUAGE SQL;
  CREATE PROCEDURE increaseCost(partid: INTEGER, amount: REAL)
  BEGIN
      UPDATE Catalog
         SET cost = cost + amountWHERE part->id = partid;
  END;
  CREATE FUNCTION numberOf(): INTEGER
  BEGIN
      DECLARE cnt INTEGER;
      SELECT COUNT(DISTINCT C1.supplier->id) INTO cnt
         FROM Catalog C1
```

```
WHERE C1.cost >
       ( SELECT AVR(C2.cost)
        FROM Catalog C2
        WHERE C2. part->id = C1.part->id )
   RETURN cnt;
END;
```
## END MODULE;

## 7. Restrições de Integridade e Gatilhos [10 pontos]

Considere novamente a base de dados do problema 5.

a) Escreva um ou mais gatilhos em SQL3 para impor a seguinte regra de negócio: "não existe nenhuma peça fornecida por 'LOPESES, LDa' ( $id=32$ ) e por mais nenhum fornecedor".

```
Resposta:
CREATE TRIGGER sales T1
   AFTER
      INSERT ON Catalog,
       UPDATE OF supplier ON Catalog,
       UPDATE OF part ON Catalog
   FOR EACH STATEMENT
   WHEN ( EXISTS (
       SELECT C1.supplier->id
       FROM Catalog C1
       WHERE C1.supplier->id = 32 AND NOT EXISTS
          ( SELECT C2.supplier->id
            FROM Catalog C2
            WHERE C2.supplier->id \langle > 32 AND C1.part->id = C2.part->id ))
   )
   BEGIN
      ROLLBACK;
   END;
```
b) Escreva uma asserção em SQL3 para impor a seguinte regra de negócio: "um fornecedor não pode vender peças verdes e também peças vermelhas".

```
Resposta:
CREATE ASSERTION sales A1
   AFTER
       INSERT ON Catalog,
       UPDATE OF part ON Catalog,
       UPDATE OF supplier ON Catalog,
       UPDATE OF colour ON Catalog
   CHECK ( NOT EXISTS
       ( SELECT DISTINCT C1.supplier->id
        FROM Catalog C1
        WHERE C1.part->colour = 'green' )
       INTERSECT
       ( SELECT DISTINCT C2.supplier->id
        FROM Catalog C2
        WHERE C2.part->colour = 'red')
       )
);
```
## 8. Estrutura Lógica de Documentos XML [10 pontos]

Considere o seguinte DTD para documentos XML:

```
<!DOCTYPE Sales [
  <!ELEMENT SALES (CATALOG*)>
  <!ELEMENT CATALOG (PART+, SUPPLIER+, SALE*)>
  <!ELEMENT PART EMPTY>
  <!ATTLIST PART Cod ID #REQUIRED Name CDATA Colour CDATA>
  <!ELEMENT SUPPLIER (ADDRESS* | PHONE*)>
  <!ATTLIST SUPPLIER Cod ID #REQUIRED Name CDATA>
  <!ELEMENT ADDRESS EMPTY>
```

```
<!ATTLIST ADDRESS Street CDATA City CDATA Country CDATA>
<!ELEMENT SALE EMPTY>
<!ATTLIST SALE Part IDREF #REQUIRED Supplier IDREF #REQUIRED Cost CDATA>
<!ELEMENT PHONE (#PCDATA)>
```
### ]>

Verifique se o documento XML seguinte é bem formado e se está conforme com o DTD apresentado (isto ´e, se ´e v´alido); no caso de n˜ao estar, assinale os pontos onde isso se verifica.

```
<?XML VERSION="1.0" STANDALONE="no"?>
<!DOCTYPE Sales SYSTEM "../DTDs/sales.dtd">
<SALES>
  <CATALOG>
     <PART Cod="P1" Name="Part1" Colour="blue"> // A
     <PART Cod="P2" Name="Part2" Colour="blue"></PART>
     <SUPPLIER Cod="S1" Name="LOPESES LDa"/>
     <SUPPLIER Cod="S2" Name="LOPESES LDa"/> // 1
        <ADDRESS Street="Robert Colds" City="Porto" Country="PT"/>
        <PHONE>22.222.2345</PHONE> // 2
        <ADDRESS Street="Braggs" City="Porto" Country="PT"/>
     </SUPPLIER>
     <SALE Part="P1" Supplier="S2" Cost="100.50"/>
     <SALE Part="P1" Supplier="S1" Cost="105.50"/>
     <SALE Part="P1" Supplier="P2" Cost="110.50"/>
  </CATALOG>
  <CATALOG>
     <PART Cod="P1" Name="Part1" Colour="blue"/> // 3
     <PART Cod="P2" Name="Part2" Colour="blue"/> // 3
     <SALE Part="P1" Supplier="S1" Cost="115.50"/> // 4
  </CATALOG>
</SALES>
```
Resposta:

O documento XML não é bem formado:

A. Não existe tag de fecho em <PART>

O documento XML viola o DTD nos seguintes pontos:

1. <SUPPLIER> não é EMPTY

2. O elemento <PHONE> vem depois do elemento <ADDRESS> e não podem coexistir

```
3. ID repetido
```
4. Elemento <SALE> deve ter pelo menos um elemento <SUPPLIER>

## 9. Transformação e apresentação de XML [10 pontos]

Considere novamente o DTD apresentado no problema 8 e instâncias de documentos XML de acordo com esse DTD.

Apresente um conjunto de regras de transformação XSLT que permitam passar para HTML, para ser mostrado num navegador Web, o nome do fornecedor 'S1' e o código e o preço de todas as suas vendas em todos os catálogos.

## Resposta:

```
\langle?xml version="1.0"?>
<xsl:stylesheet xmlns:xsl="htpp://www.w3.org/XSL/TRANSFORM/1.0">
<xsl:template match="/">
     <HTML><BODY>\langle H1 \rangle \langle xsl; xsl:value-of select="id('S1')/@Name"/\rangle \langle H1 \rangle<xsl:for-each select="//Sales/@[Supplier='S1']">
          \langle P \rangle Part: \langle xsl:value\text{-}of select="@Part"\rangle\langleBR> Price: \langlexsl:value-of select="@Cost"/>
     \langlexsl:for-each>\langlexsl:template>
\langle xsl:stylesl:stylesheet\rangle
```
## 10. XML Schemas [10 pontos]

Para o DTD apresentado no problema 8 e considerando apenas o elemento SUPPLIER, apresente a parte correspondente de um XML Schema equivalente ao DTD (isto é, que permita as mesmas instâncias de documentos XML)

## Resposta:

```
<xsd:element name="SUPPLIER" minOccurs="1" maxOccurs="Unbound">
   <xsd:complexType>
       <xsd:choice>
           <xsd:element name="ADDRESS" minOccurs="0" maxOccurs="Unbound">
               <xsd:complexType>
                   <xsd:attribute name="Street" type="xsd:string"/>
                   <xsd:attribute name="City" type="xsd:string"/>
                   <xsd:attribute name="Country" type="xsd:string"/>
               \langle xsd:complexType\rangle\langlexsd:element>\langle xsd:element name="PHONE" minOccurs="0" maxOccurs="Unbound"/ ></xsd:choice>
       \langle xsd:attribute name="Cod" use="required" type="xsd:ID"/>
       <xsd:attribute name="Nome" type="xsd:string"/>
   \langle /xsd:complexType\rangle\langle x\ :element>
```
FIM.